# Scaling python webapps from 0 to 50 million users - A top-down approach

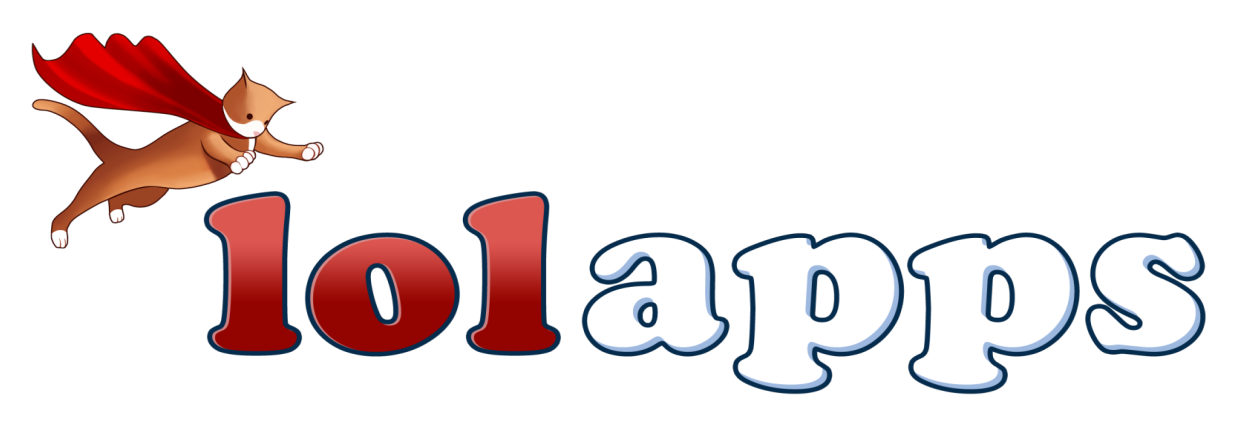

Jinal Jhaveri jinal@lolapps.com

### Social Games!!

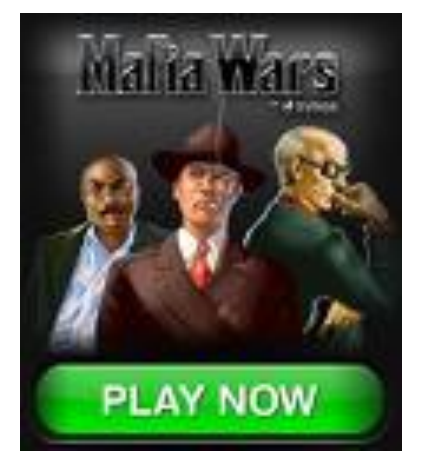

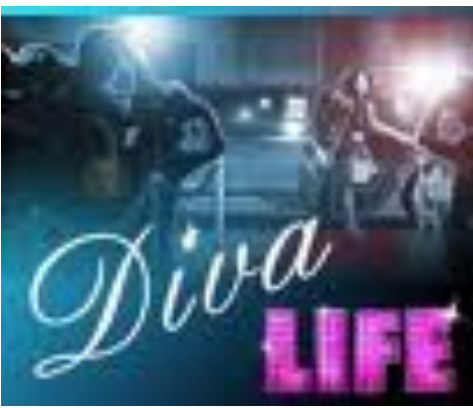

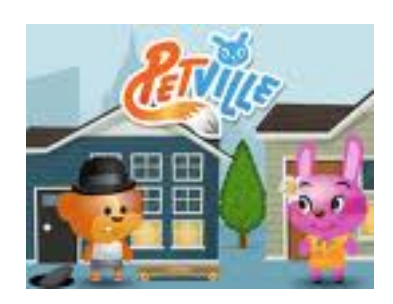

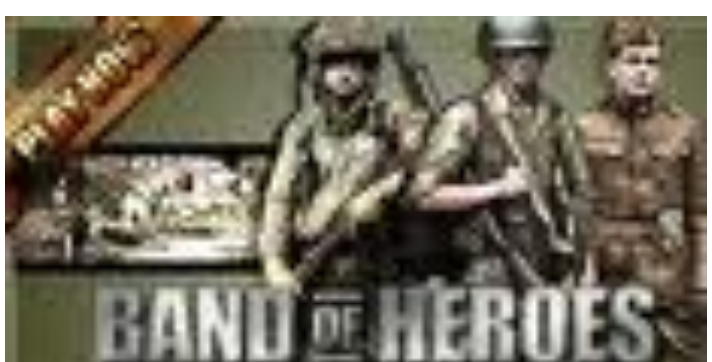

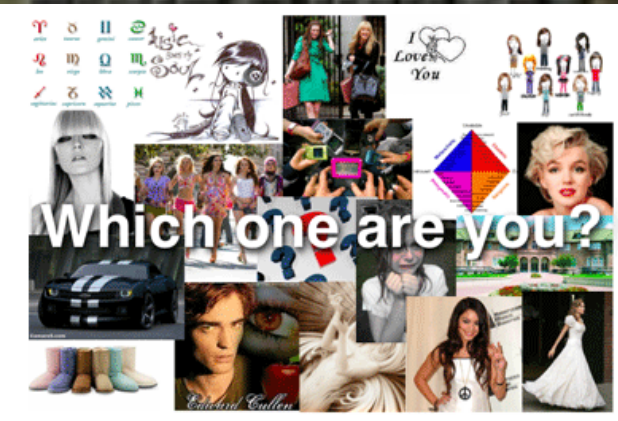

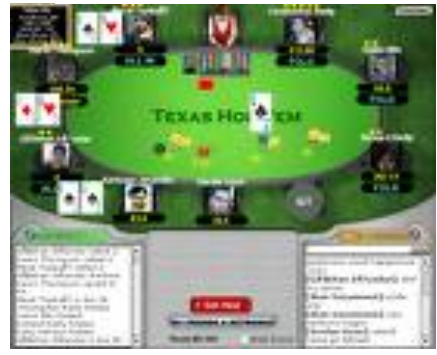

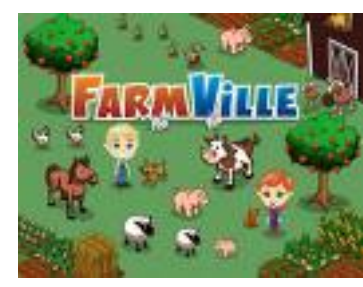

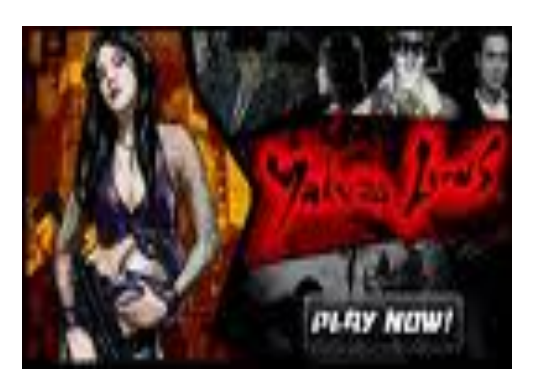

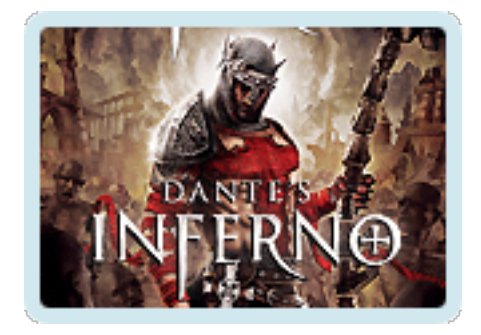

# Agenda

- Why is performance a big issue for social games?
- Architecture
- Bottlenecks and solutions
- Performance strategy
- Questions

# Why is performance a big issue for social games?

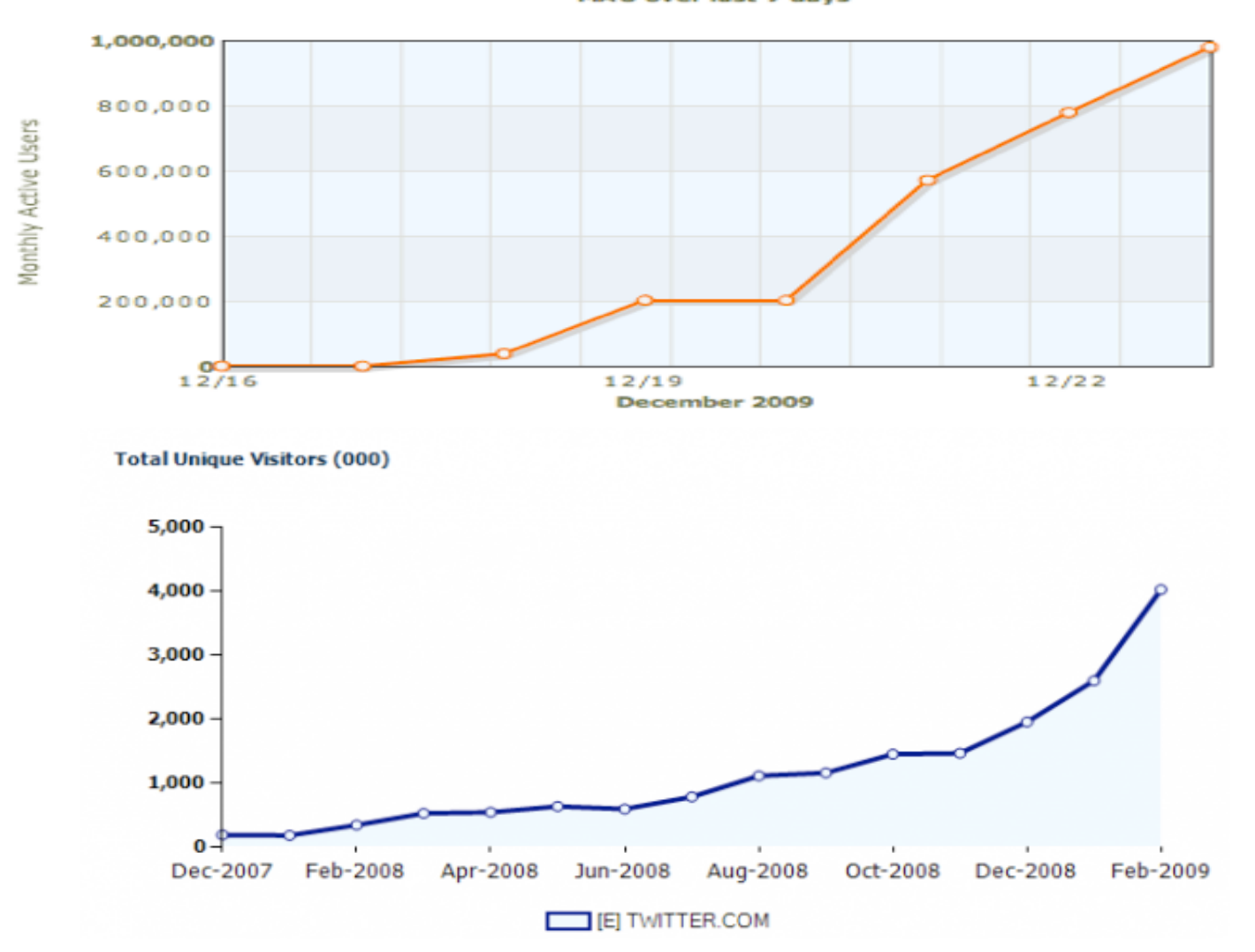

# Why is performance a big issue for social games?

- **Extremely high virality** installs, notifications, emails, feeds, events
- Amount of time spent is high

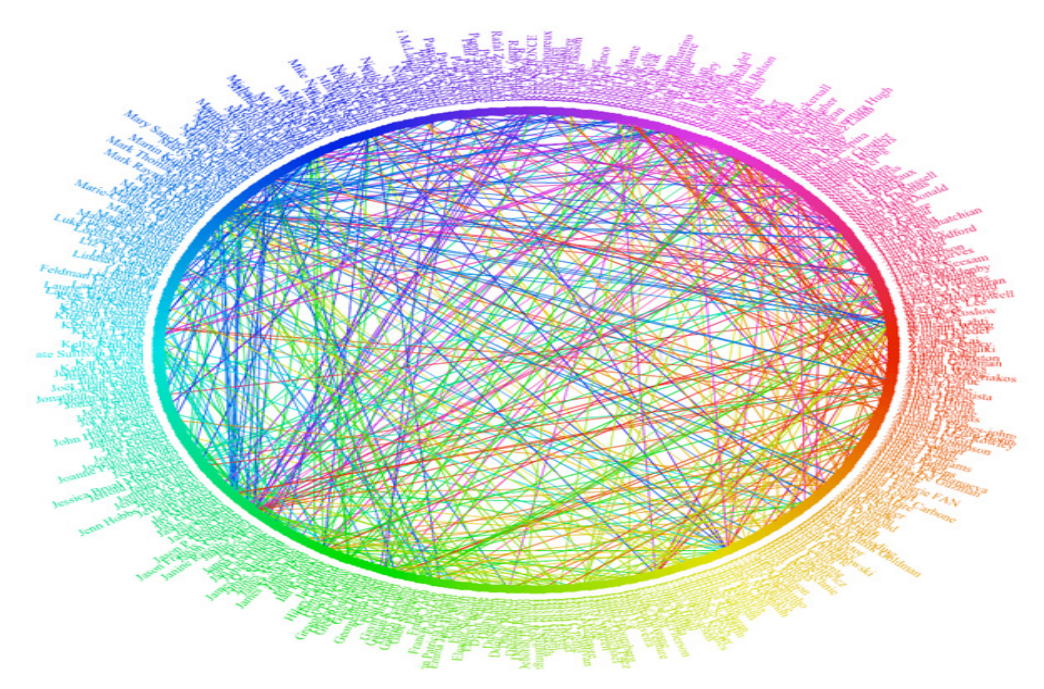

http://www.bestfacebookapplications.com

#### Game Architecture

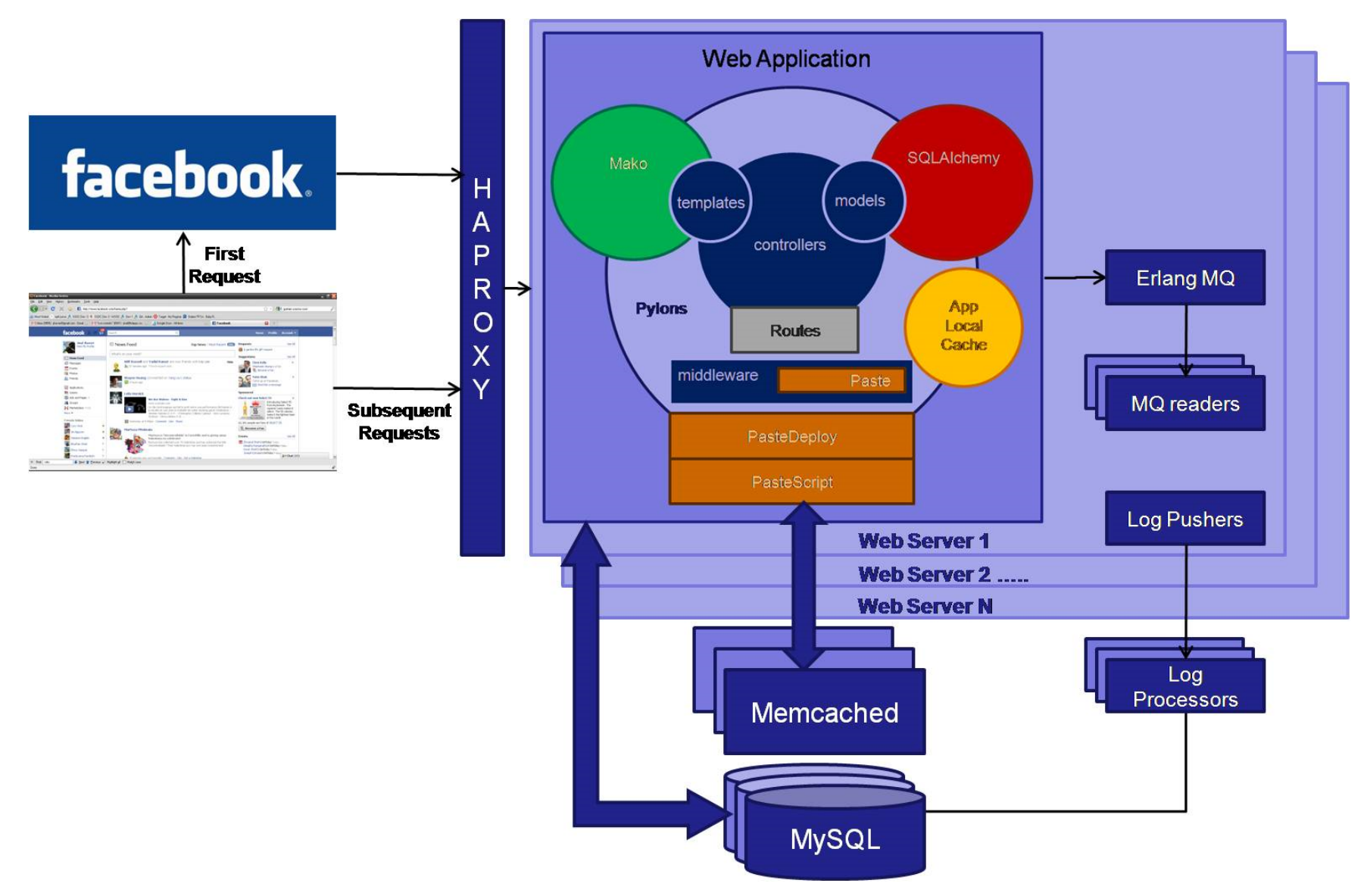

## **Bottlenecks and Solutions**

- **Load Balancer**
- Web Server
- Web Application
- · Browser

### Load Balancer

- HAProxy
- Roundrobin
- No gzip / no file serving
- Supports ipbased / regex based load balancing

## **Bottlenecks and Solutions**

- Load Balancer
- Web Server
- Web Application
- Browser

#### Webserver

- Paster
- n instances ( $n =$  no.of cpu) (10 threads each)
- Timeout (10 seconds)
- Disable Nagles optimization

## **Bottlenecks and Solutions**

- Load Balancer
- Web Server
- Web Application
- Browser

# **Web Application**

- Memcached to avoid DB trips
	- $-$  ORM integration
	- Compression!
	- Caching non-existence
	- Lists!cache!

# Memcache / ORM integration

```
def get(self, query, ident, *args, **kwargs):
 key = querymapper.identity key from primary key(ident)obj = query.Session.identitymap.get(key)if obj:<br>    return obj<br>mkey = gen_cache_key(key[0].__name__, key[1], self.version_string)
 obj = self.mclient.get(mkey)
 if obj is None: 
        obj = query._get(key, ident, **kwargs)<br>if obj is not None:<br>    query.session.expunge(obj)<br>self.mclient.set(mkey, obj)
 if obj:<br>    return query.session.merge(obj, dont_load=True)<br>else:<br>    return None
```
Mike Nelson

- Memcached to avoid DB trips
	- $-$  ORM integration
	- Compression!
	- Caching non-existence
	- $-$  Lists cache
	- Best Effort caching

# **Web Application**

- Local cache
- PythonSpeed/PerformanceTips (wiki.python.org)
- Asynchronous
	- $-$  Facebook api calls
	- Log processing
	- Event tracking

• Partial rendering / json / ajax

## **Bottlenecks and Solutions**

- Load Balancer
- Web Server
- Web Application
- **Browser**

#### **Browser – Best practices**

- · Gzip
- **CDN**  $\bullet$
- Loading images in parallel
- · Ajaxification
- Client side caching

### Gzip

from paste.gzipper import make\_gzip\_middleware app = make\_gzip\_middleware(app, global\_conf, compress\_level=1)

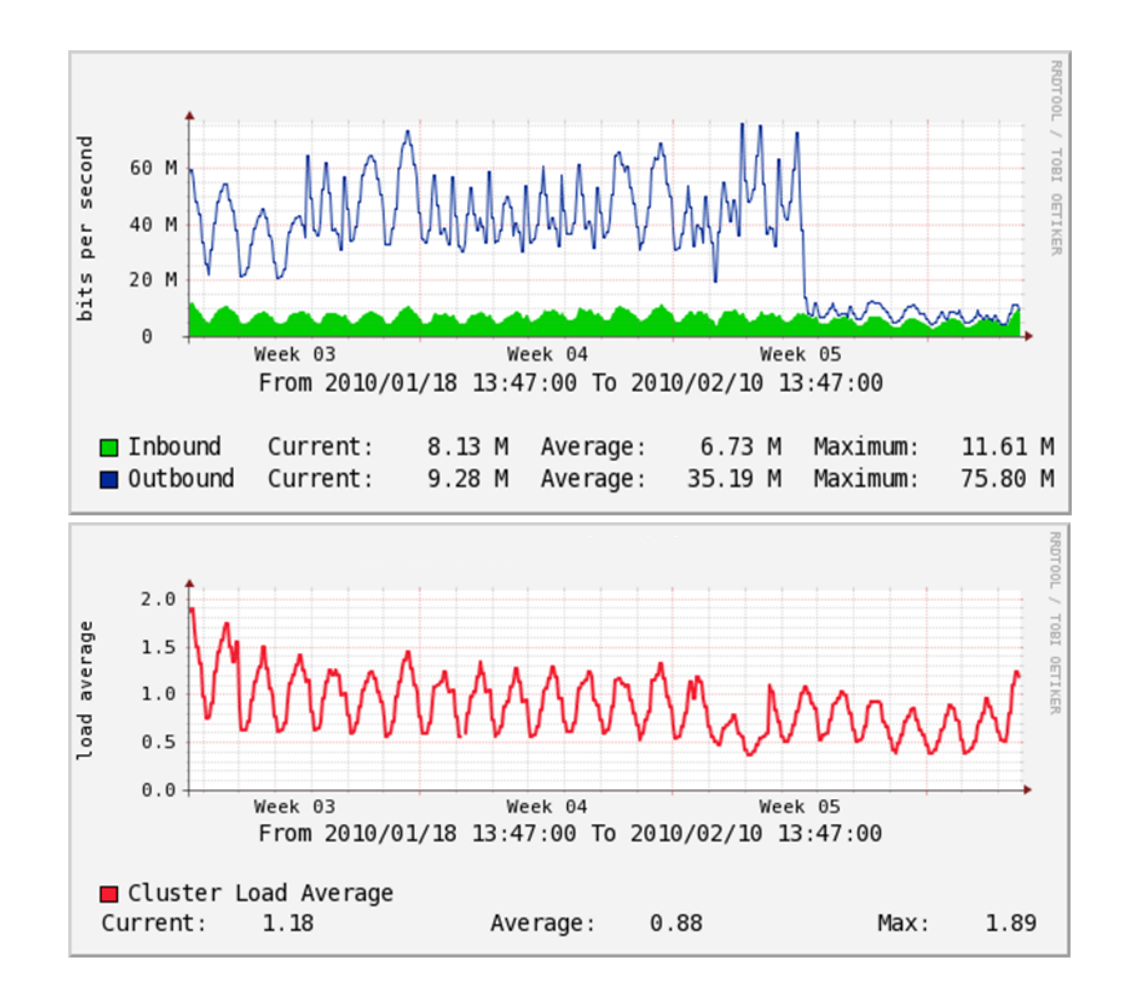

#### **Browser – Best practices**

- · Gzip
- CDN
- Loading images in parallel
- Ajaxification
- Client side caching

#### Performance strategy

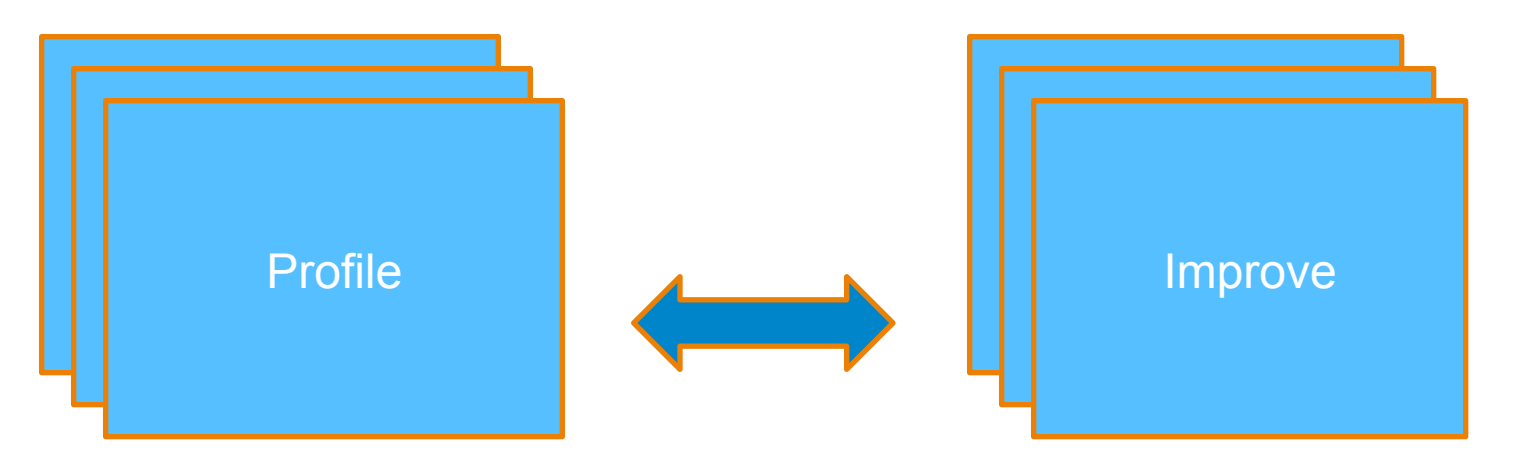

- Measure, Measure, Measure
	- $-$  load balancer request time
	- Web server request time
	- $-$  Controller request time
	- $-$  Rendering time

### Profiling - Middleware

```
class TimerMiddleware(object):
       """
       Simple middleware that logs the time of each request to the provided logger.
       @author Brian Rue
    \mathbf{H}^{\dagger} . \mathbf{H}^{\dagger}def init (self, app, log, name='outer'):
         self.append = appself.log = log   self.name = name
    def call (self, environ, start response):
         start time = time.time()
            try:
                return self.app(environ, start_response)
            finally:
             end time = time.time()
                url = environ.get('PATH_INFO', '')
                if environ.get('QUERY_STRING'):
                     url += '?' + environ['QUERY_STRING']
                self.log.debug("%f %s-%s" % ((end_time - start_time), self.name, url))
```
### **Profiling**

2010-02-07 13:27:07 0.182282 mission/index /app/20/mission user: 100000270498442

2010-02-07 13:27:07 0.105489 outer-/app/20/mission? dummyid=1

2010-02-07 13:27:07 0.287437 battle/attack /app/19/battle/ attack user: 501879126

2010-02-07 13:27:07 0.006339 track/record\_event /app/21/ track/record\_event user: 1163511266

2010-02-07 13:27:07 0.032981 outer-/app/21/track/ record\_event?file\_name=base.js&cache\_key=2285001264723175

2010-02-07 13:27:07 0.006186 track/record\_event /app/19/ track/record\_event user: 1039662536

2010-02-07 13:27:07 0.072400 outer-/app/19/track/ record\_event?file\_name=base.js&cache\_key=2285001265425258

### **Profiling**

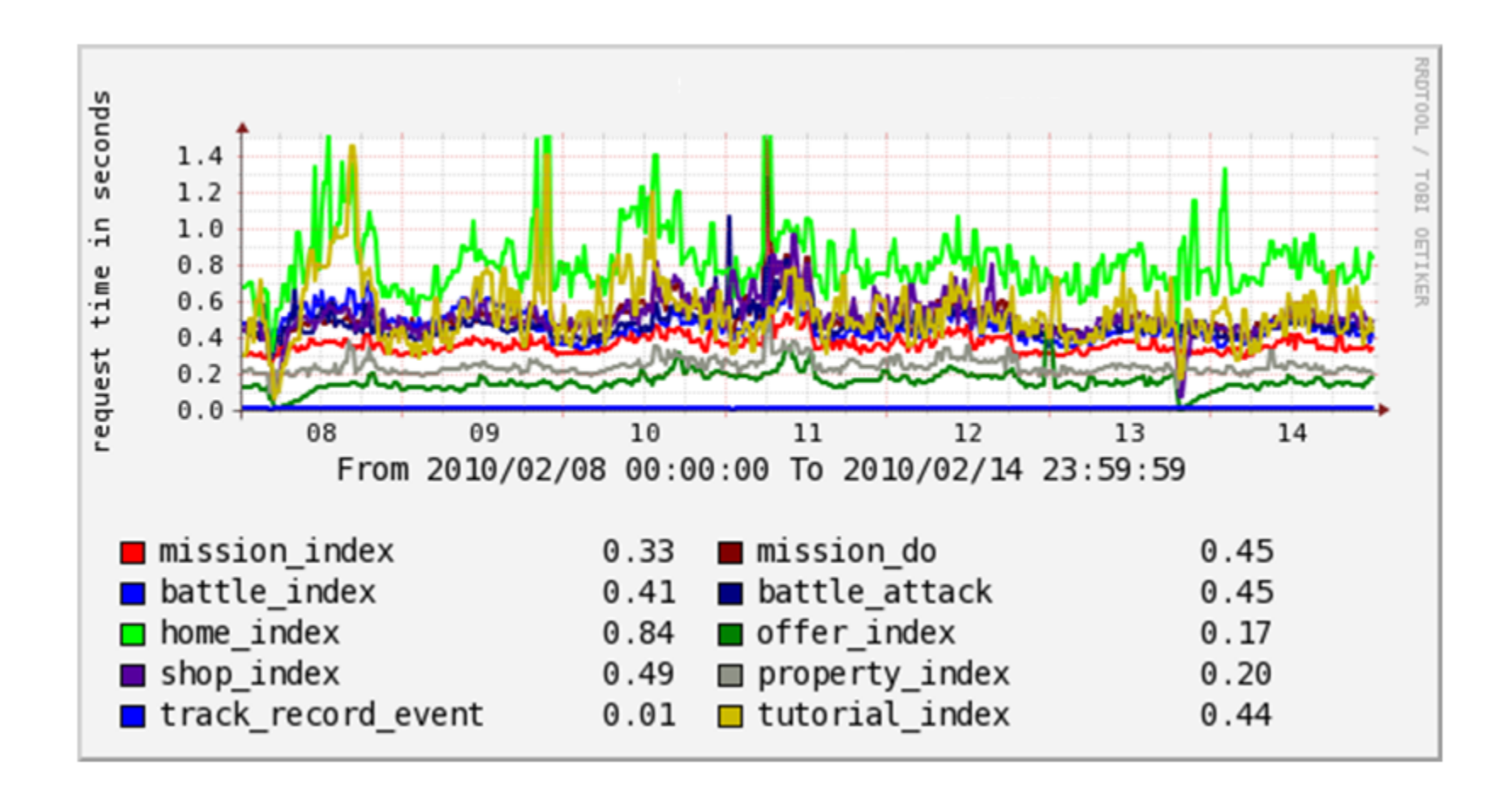

## Profiling - Repoze

```
 app = registry.RegistryManager(app) 
from repoze.profile.profiler import AccumulatingProfileMiddleware
```

```
app = AccumulatingProfileMiddleware( 
        app,
```

```
 log_filename='/tmp/gameprofile.log',
```

```
 cachegrind_filename='/tmp/cachegrind.out.bar',
```

```
 discard_first_request=True,
```

```
 flush_at_shutdown=True,
```

```
 path='/__profile__')
```
### Profiling - Repoze

ncalls tottime percall cumtime percall filename: lineno (function) 168734 126.897  $0.001$  126.897 0.001 {method 'recv' of ' socket.socket' objects}  $0.001$ 47.363 48690 32.525 0.001 {built-in method load} 6483 12.685  $0.002$ 12.685 0.002 {method 'query' of ' mysql.connection' objects} 326993 11.434  $0.000$ 11.437 0.000 /usr/lib/python2.5/site-packages/SQLAlchemy-0.4.4-py2.5.eqq/sqla 5614413/4958145 7.887  $0.000 68.148$ 0.000 /usr/lib/python2.5/site-packages/SQLAlchemy-0.4.4-py2.5.eq  $0.000$ 64.252 0.000 /usr/lib/python2.5/site-packages/SQLAlchemy-0.4.4-py2.5.eo 5581633/4925365 7.215 7460832/7374232 6.613  $0.000$ 9.811  $0.000$  {getattr} 5.994  $0.000$ 12.266 0.000 /usr/lib/python2.5/site-packages/SQLAlchemy-0.4.4-py2.5.egg/sqla 30605 6670080  $0.000$ 8.252 0.000 /usr/lib64/python2.5/hmac.py:9(<lambda>) 5.264 1250613 4.565  $0.000$ 14.245 0.000 /usr/lib/python2.5/site-packages/SQLAlchemy-0.4.4-py2.5.eqq/sqla 0.000 /usr/lib/python2.5/site-packages/SQLAlchemy-0.4.4-py2.5.egg, 315570/312667 4.531  $0.000$  134.056 465637/465486 3.763 4.816  $0.000$ 0.000 {built-in method sub}

- **ncalls:** number of calls  $\bullet$
- **tottime**: time spent in given function and excluding the time spent in sub-functions  $\bullet$
- percall: tottime / ncalls  $\bullet$
- **cumtime:** total time spent in this and all sub-functions.  $\bullet$
- **percall:** cumtime / ncalls  $\bullet$
- filename:lineno(function): function info.  $\bullet$

### Profiling - Dozer

from dozer import Dozer, Logview  $app = Logview(app, config)$  $app = Dozer(ap)$ 

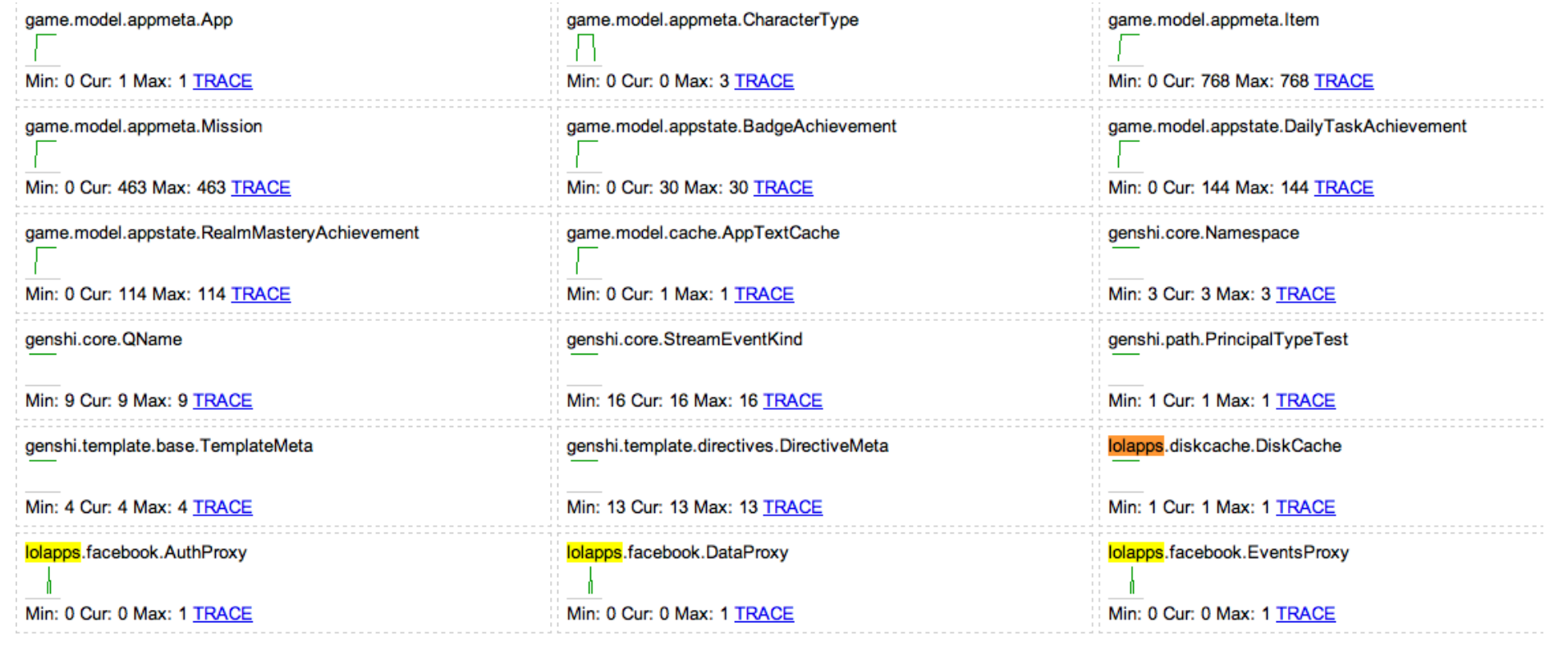

#### **Database**

• Optimistic vs. Pessimistic locking

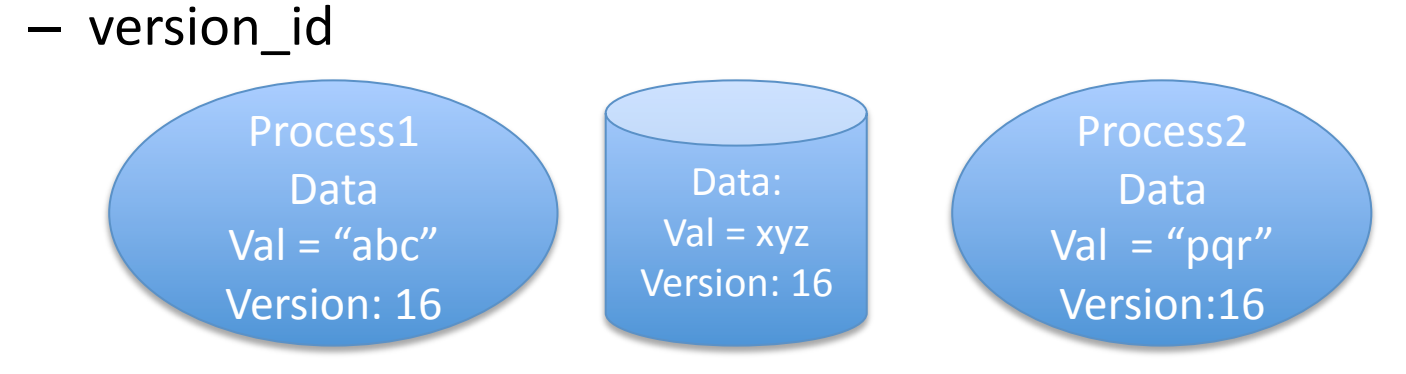

- Update table set data = xyz where version = 16.
- SQLAlchemy (echo, echo\_pool and logger)
- Remove/rollback!

#### Paster vs. Tornado

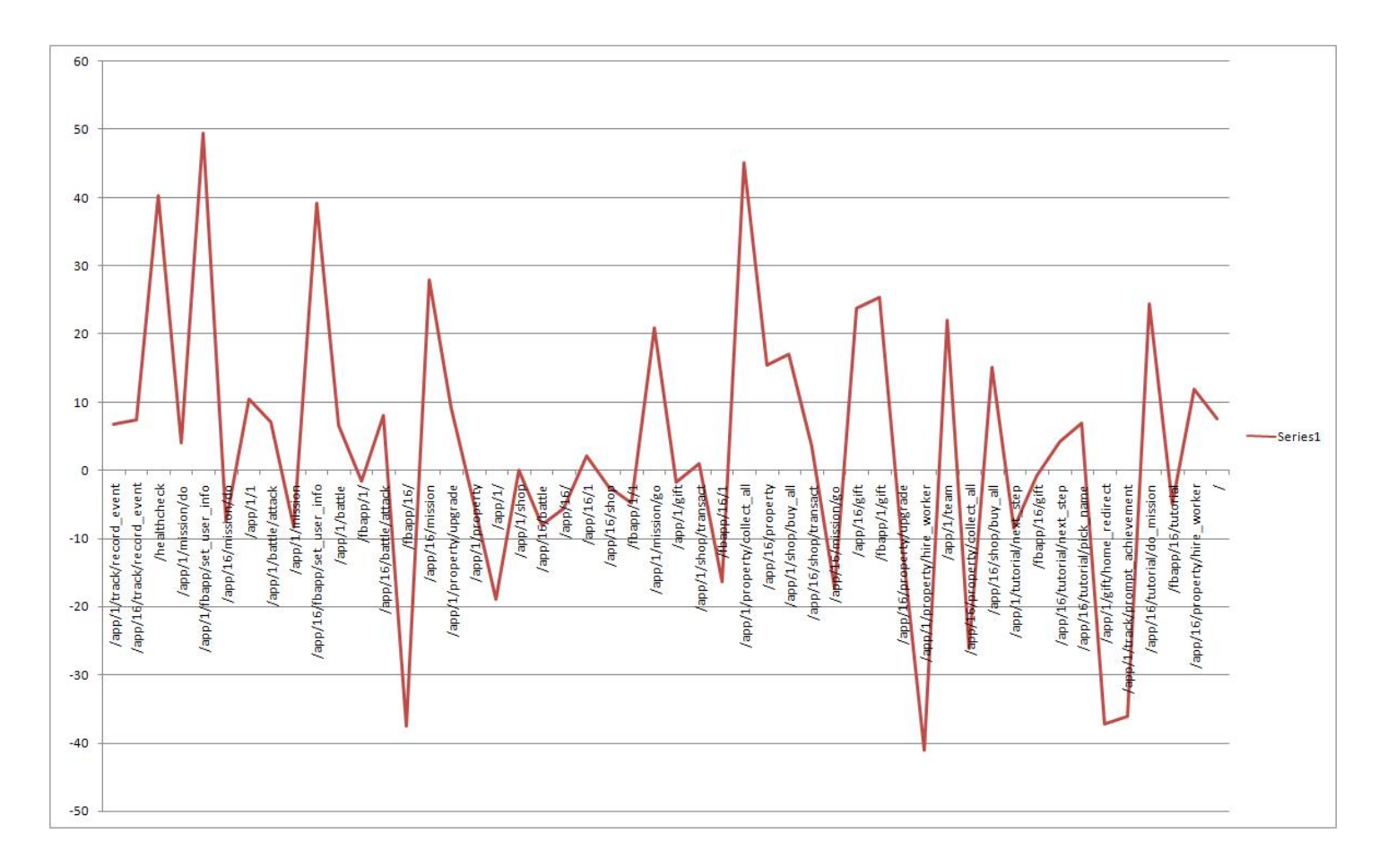

### Tornado!

- Used over WSGI
- CPU and Memory usage down
- Didn't do well for high response size
- Appropriate for asynchronous / realtime

# Acknowledgements

• Lolapps team

Brian Rue, AJ Cantu, Fred Blau, Cory Virok, Justin Rosenthal, Joseph Estrada, Allen Cheung, Vivek Tatineni, Jason Kim, Vikram Adukia

• Family

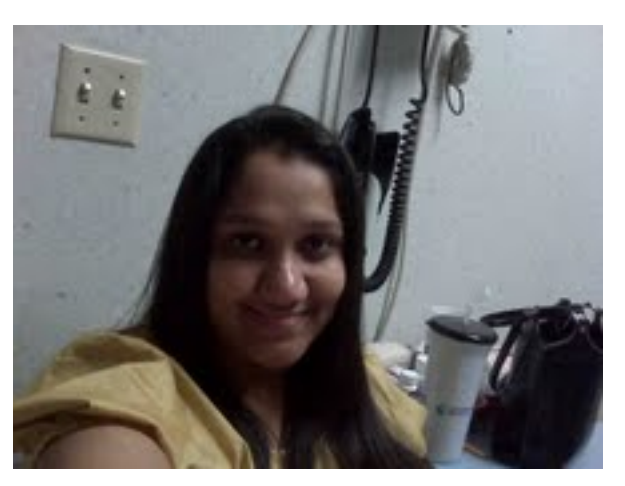

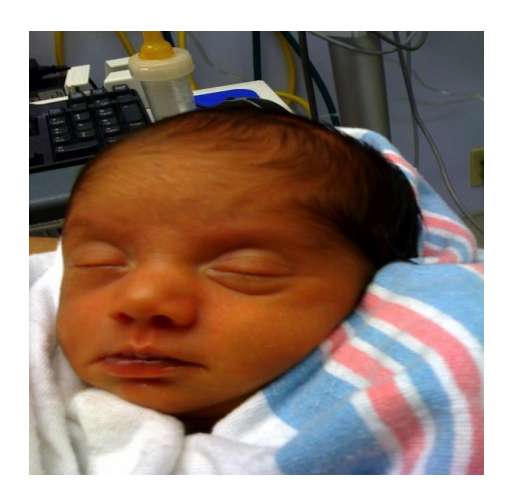

## Questions